## **SIEMENS**

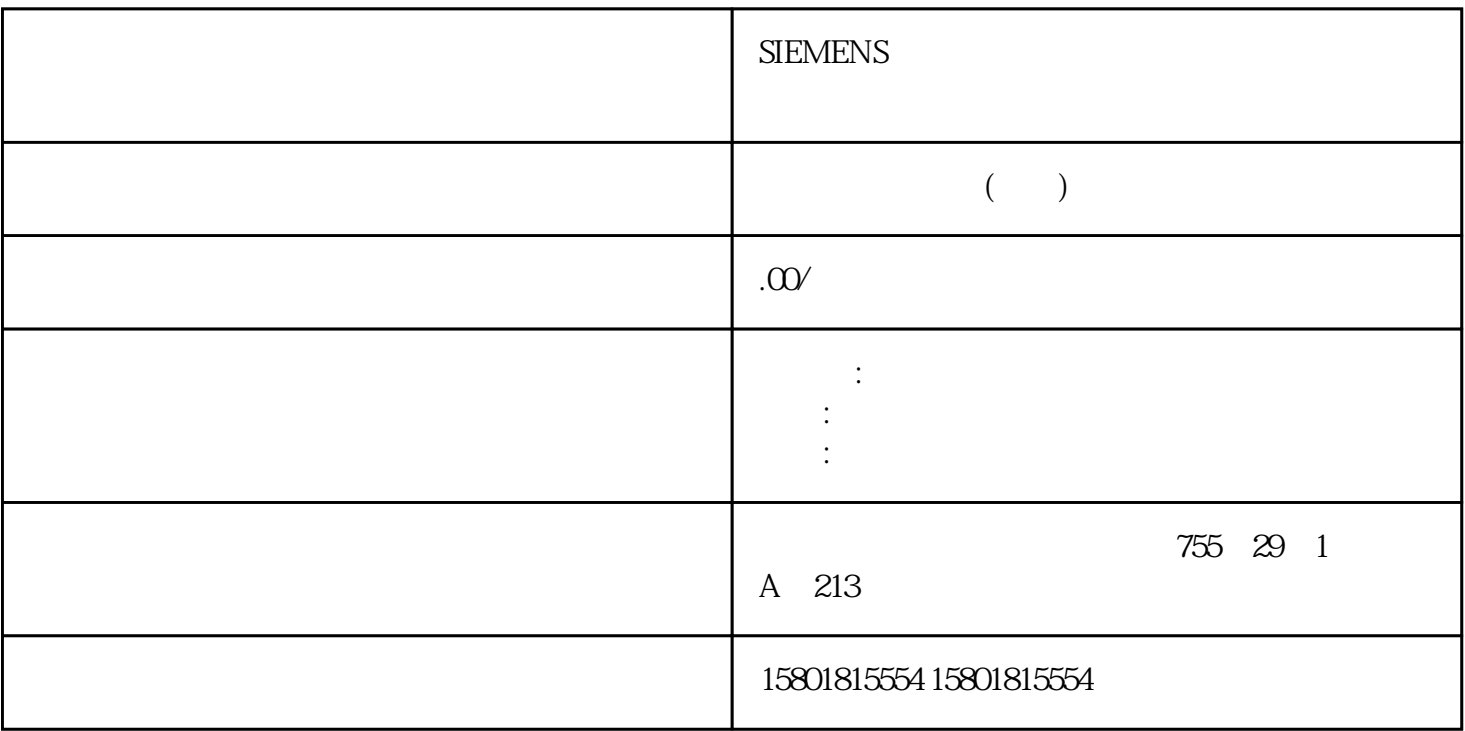

 $y$  $\mathbf x$  $\Gamma$ u $\Gamma$ u $\Gamma$ u

## $Tg$  and  $X$ max  $\frac{1}{\sqrt{2\pi}}$

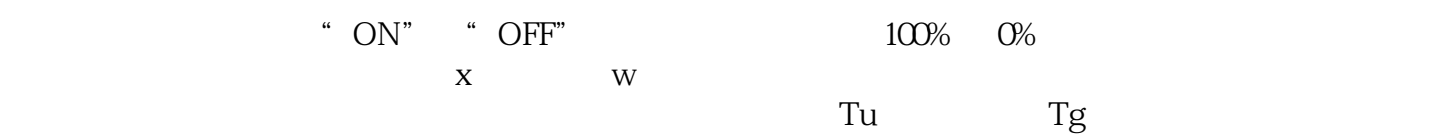

 $1\quad 5$ 

 $\sqrt{a}$ 

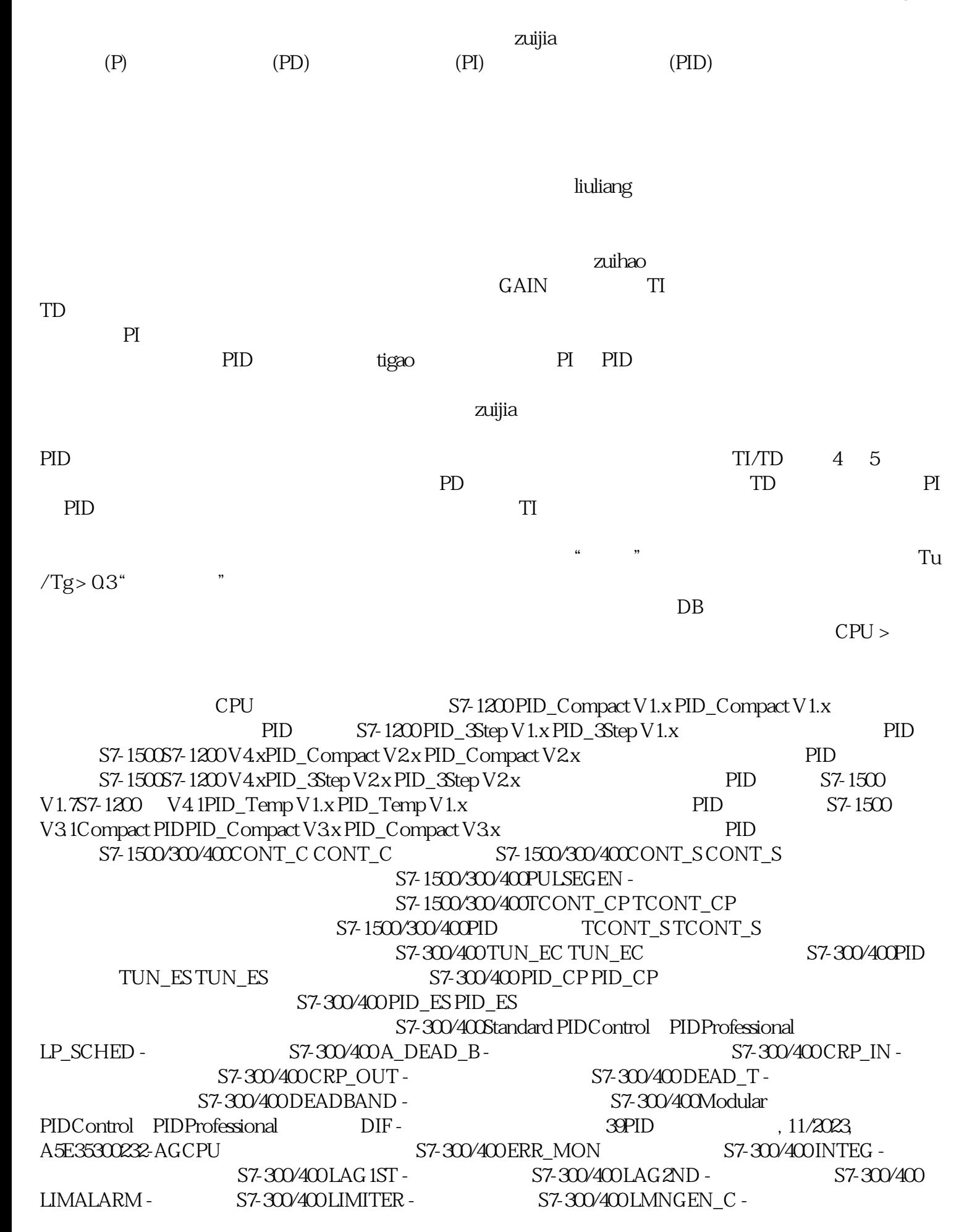

 $S7-300/400$ LMNGEN\_S -  $S7-300/400$  NONLIN -S7-300/400 NORM - \$7-300/400 OVERRIDE - \$2 PID 1 S7-300/400 PARA\_CTL - S7-300/400 PID - PID S7-300/400 PUSLEGEN\_M - <br>ROC\_LIM - \$7-300/400 S7-300/400 ROC\_LIM - \$7-300/400 S7-300/400 ROC\_LIM - \$7-300/400 S7-300/400 S7-300/400 S7-300/400 S7-300/400 S7-300/400 S7-300/400 S7-300/400 S7-300/400 S7-300/400 S7-300/400 S7-300 S7-300  $\begin{array}{lll} \text{ROC\_LIM -} & \text{S7-300/400 SCALE\_M -} & \text{S7-300/400 SPE\_GEN -} & \text{S7-300/400} \\ \text{SPLT\_RAN -} & \text{S7-300/400 SWTCH -} & \text{S7-300/400} \\ \end{array}$ S7-300/400 SWITCH - S7-300/400 Modular PIDControl PIDProfessional LP\_SCHED\_M -

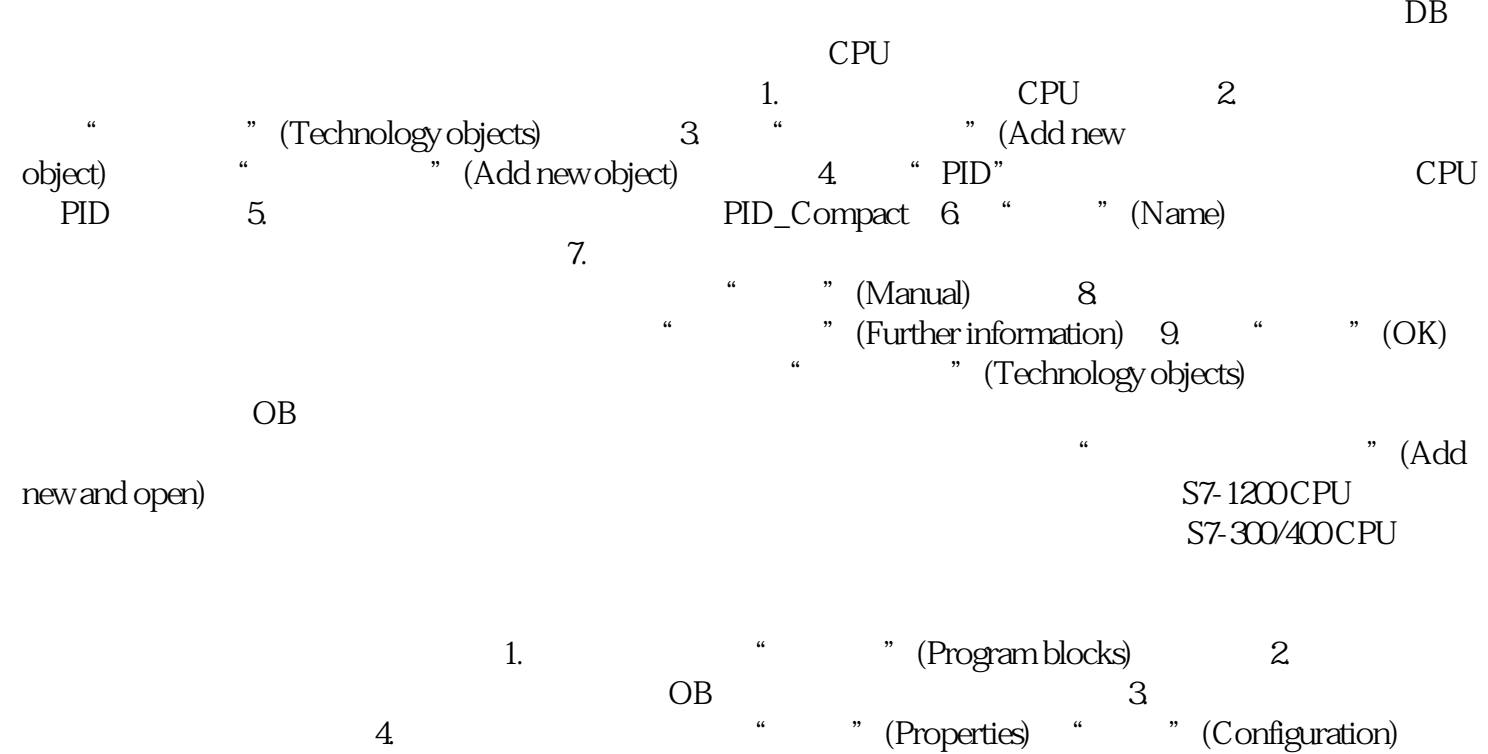

1.  $\frac{4}{3}$   $\frac{1}{2}$  (Technology objects) 2. 3. **The Structure Structure Structure Structure 3.**